# Linux and Digital Cameras

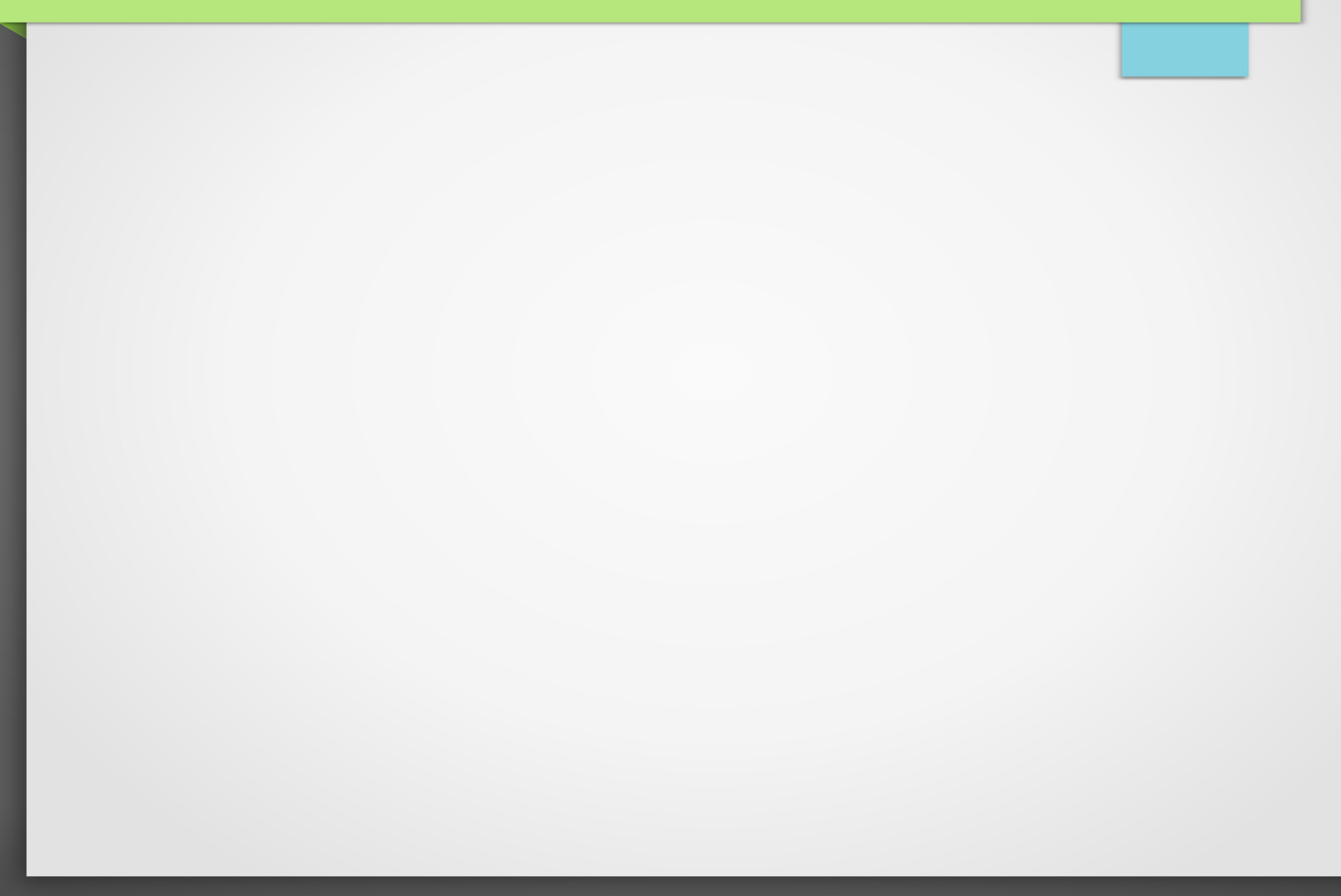

## Who Am I?

- Trevor Cordes B.Sc
- All-Around computer nerd
- Fedora/Redhat fanboy
- Owner/Operator of Tecnopolis Enterprises: one-stop B2B shop for all things computer
- E-Commerce programmer
- STUG (Winnipeg Atari ST User Group) President for 4 years (big shout-out to ex-Atarians!)

### Why Focus on Cameras?

- Always liked photography
- Never had a "real" camera
- Too cheap to buy one before I got married
- Not allowed to buy one after marriage
- I found the solution...

### Get Your Wife Pregnant!

- "Honey, we should have a nice camera for baby pictures"
- Now it's not for me, it's for her
- But I digress...

## Why SLR?

- Many people consider only SLR cameras to be "real" cameras
- $\cdot$  SLR = Single Lens Reflex
- Mirrors & prisms
- Can use old lenses!

### Camera Control With Linux

- Many cameras can be controlled "live" via USB
- Not just SLRs!
- Command line and GUIs
- Endless possibilities
- RasPi remotes
- entangle  $+$  gphoto2

### Remote Control Demo

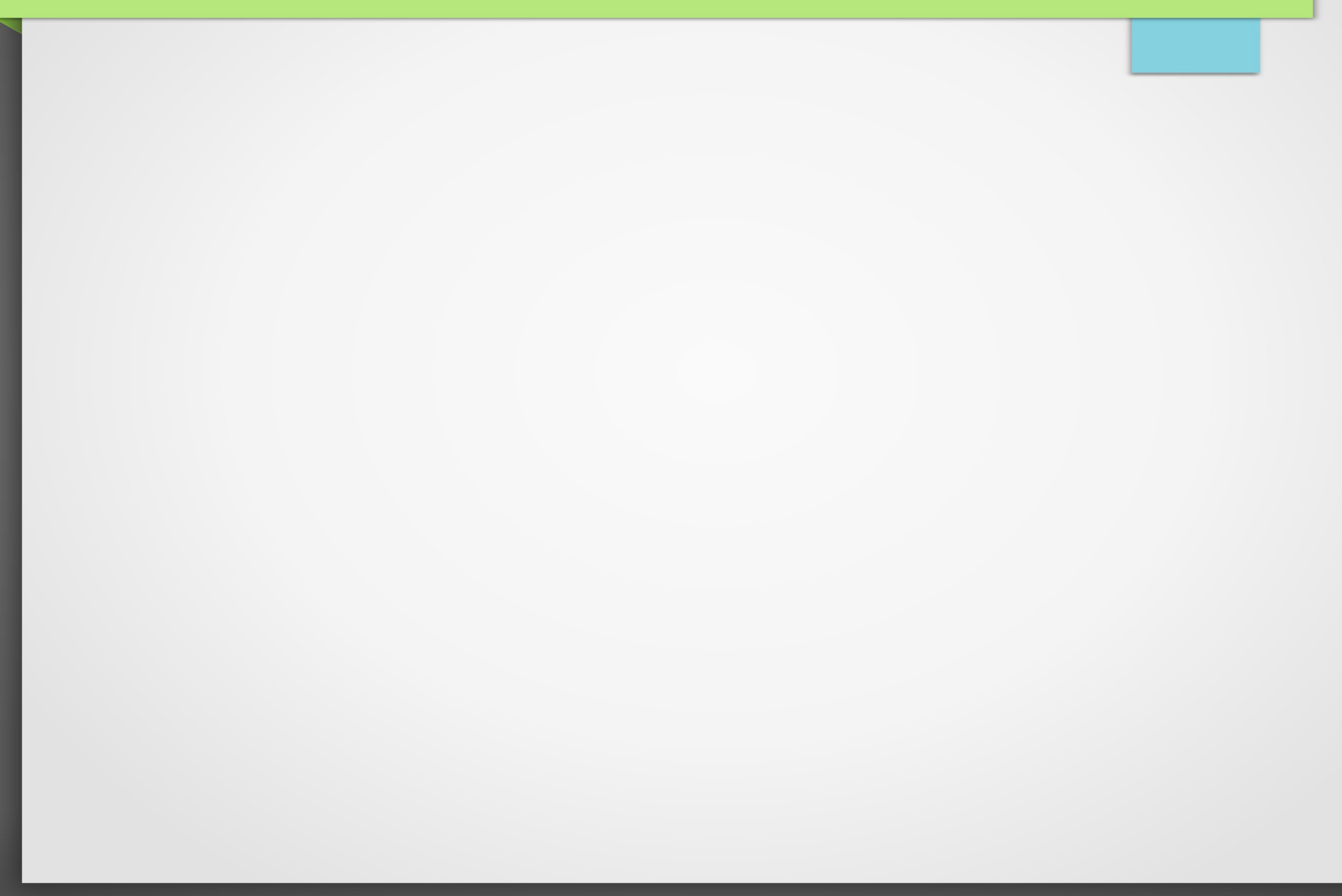

## HDR & AEB

- $\bullet$  HDR = High Dynamic Range
- Range of tricks to make dazzling pictures
- AEB = Auto Exposure Bracketing
- F-stops, Apertures, fun fun fun
- AEB: take 2-9+ pictures with differing F-stops
- Use HDR software to combine them
- fotoxx